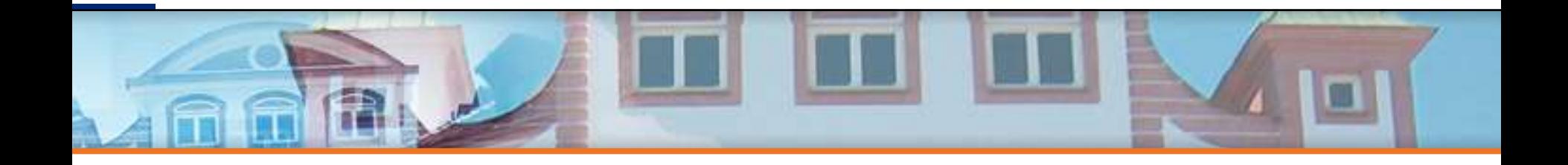

# **Simulation of IGBT converter**

E. Rudnyi CADFEM GmbH erudnyi@cadfem.de

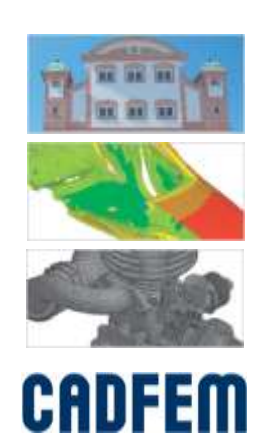

### **Outline**

■ The work has been done for the ECPE workshop Thermal Engineering of Power Electronics Systems, 2009

- **Overview**
- Thermal Simulation in Icepak
- Compact Thermal Model through Model Order Reduction

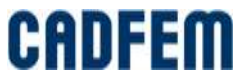

#### **European Center for Power Electronics**

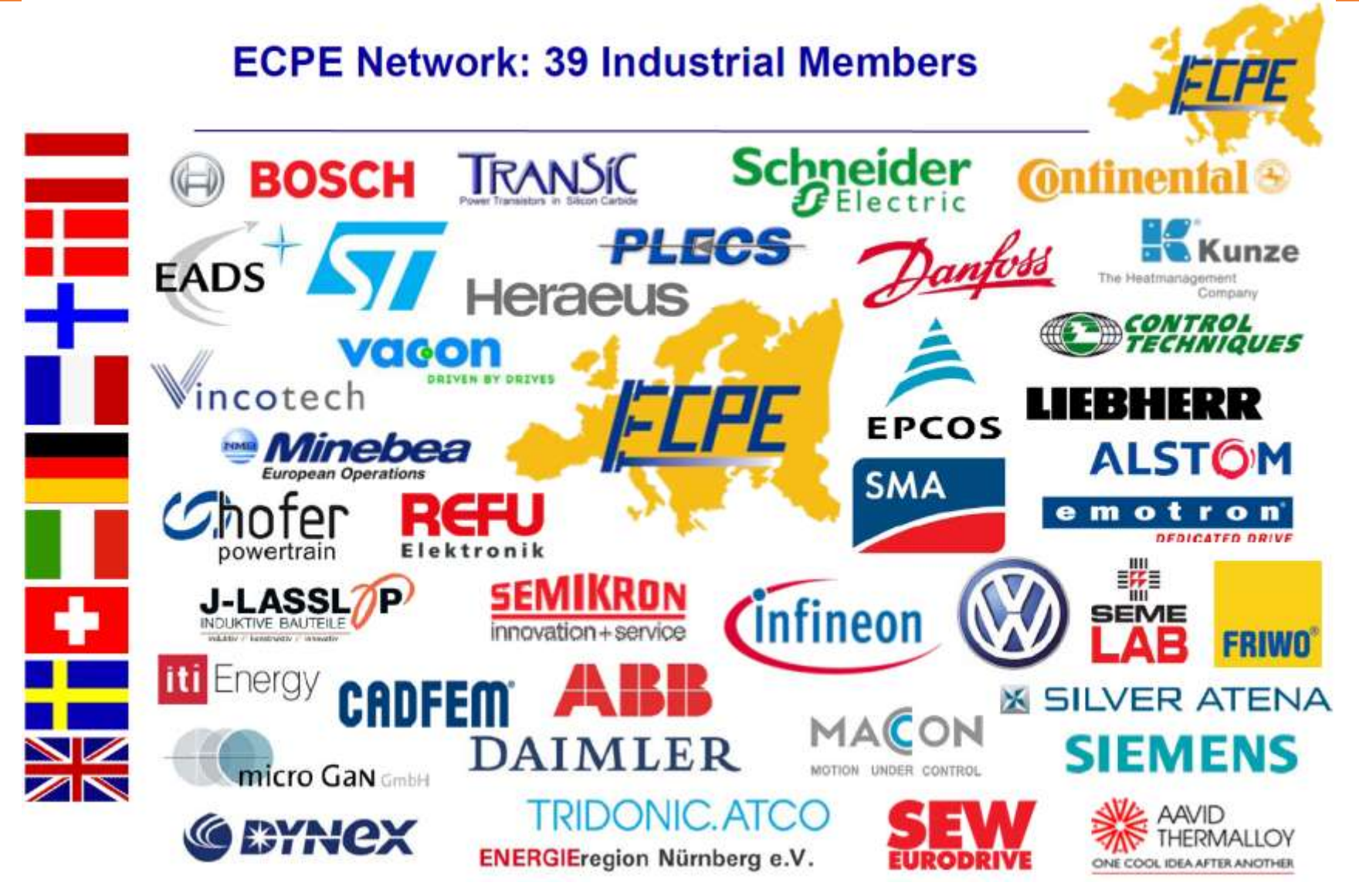

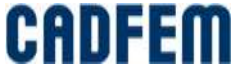

# **IGBT Converter**

- Insulated Gate Bipolar Transistor:
	- Very efficient thermal losses about just 5%
	- **However 20 kW converter produces 1 kW power dissipation.**
- **Electrothermal simulation is required:** 
	- Electrical properties of IGBT depends on temperature;
	- Too high temperatures reduces reliability and durability.

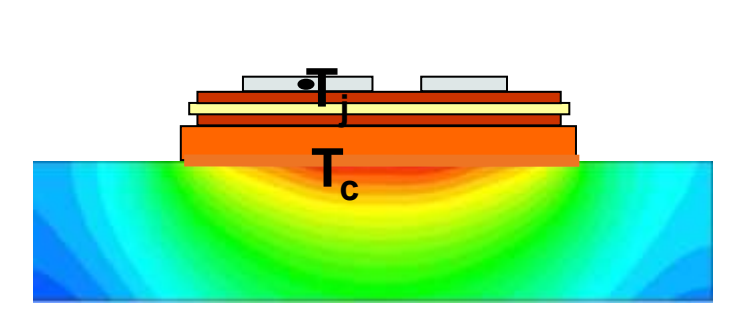

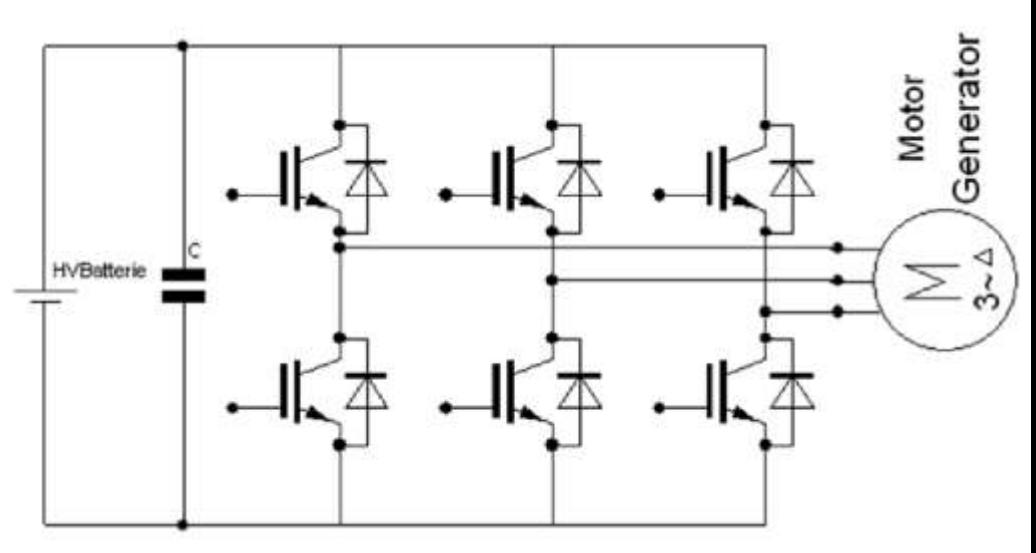

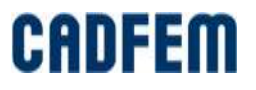

#### The Model of the Converter

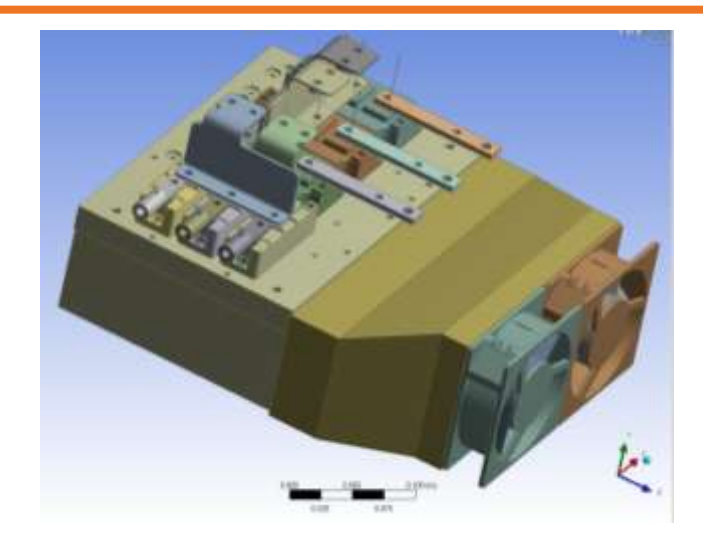

Original Model **Model** Model in Icepro

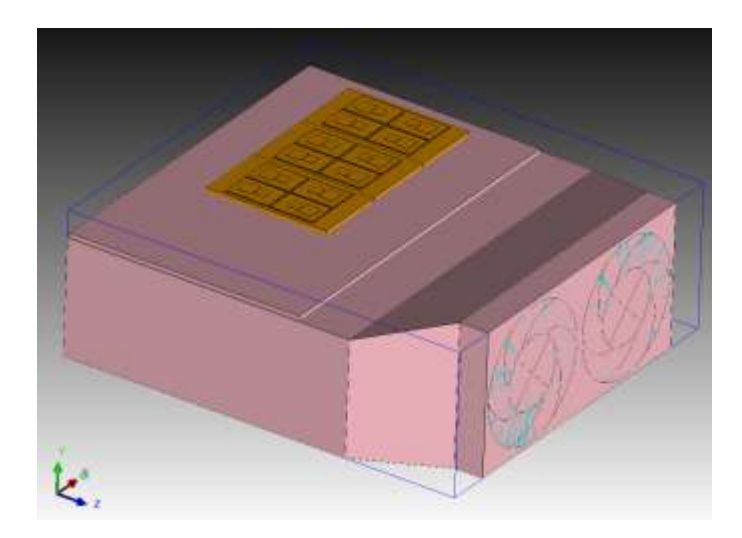

Model in Icepak

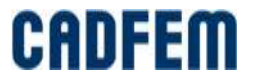

# **Simplifying the Heat sink In Icepro**

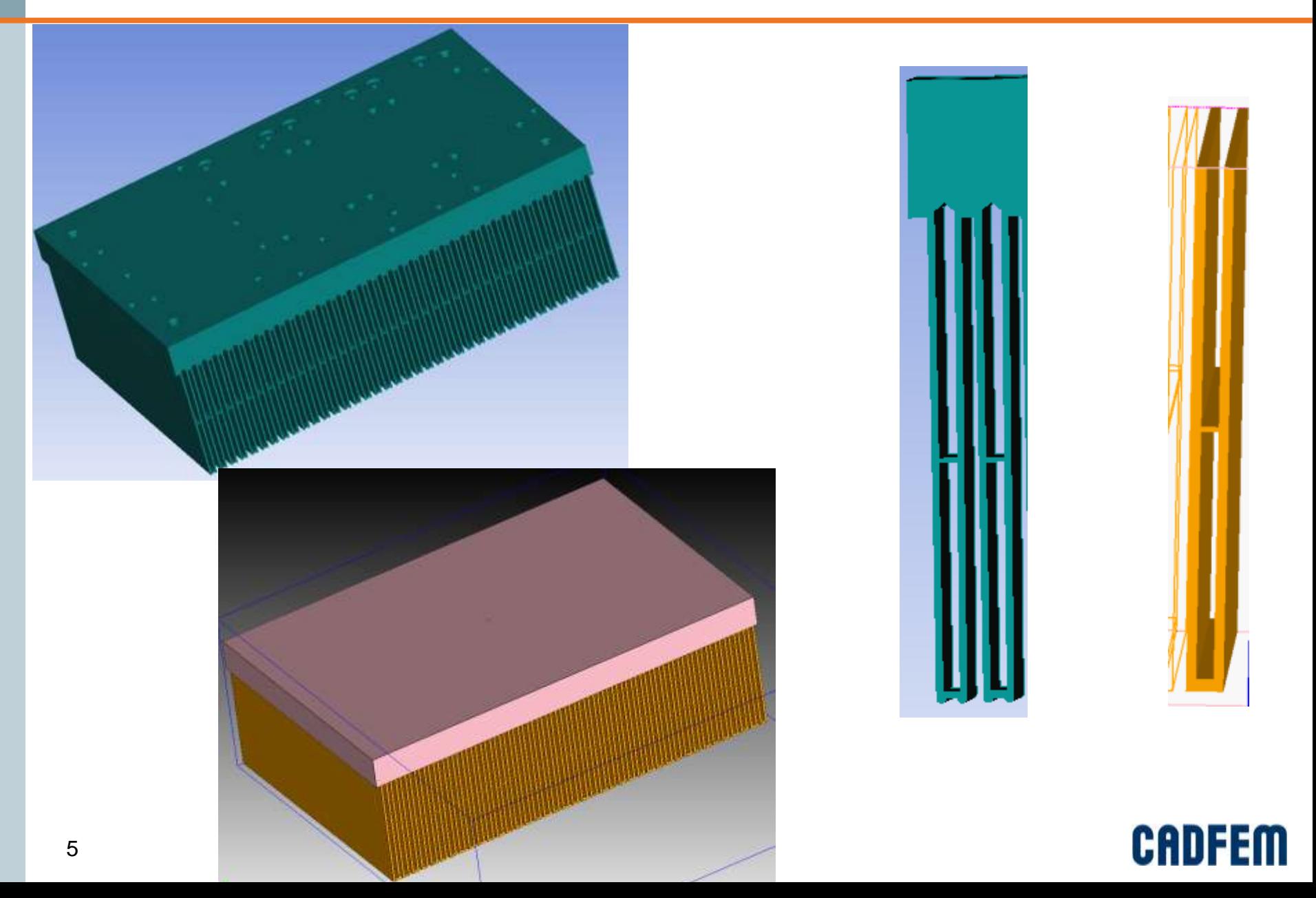

#### **Power dissipation, materials, boundary conditions**

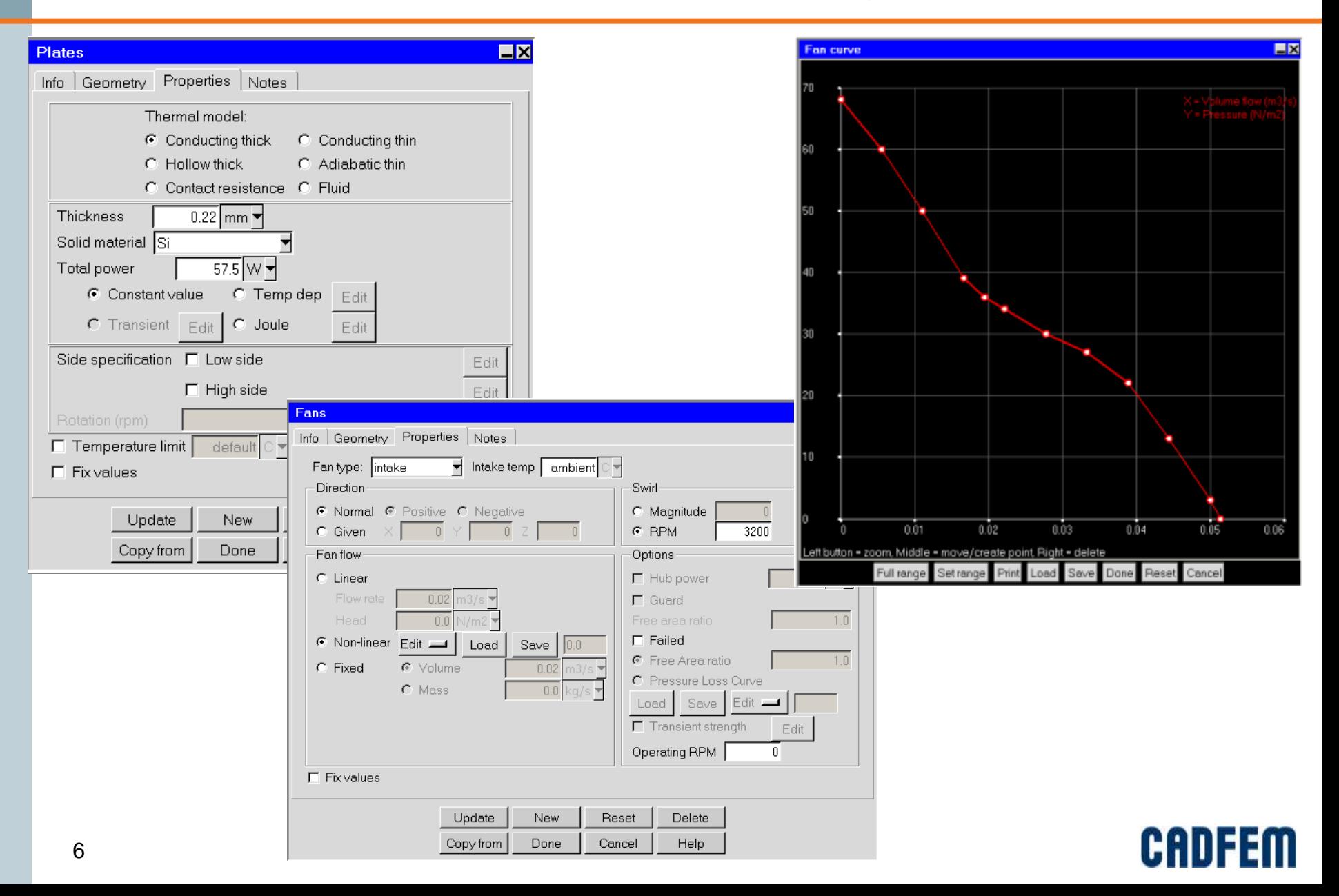

#### **Mesh**

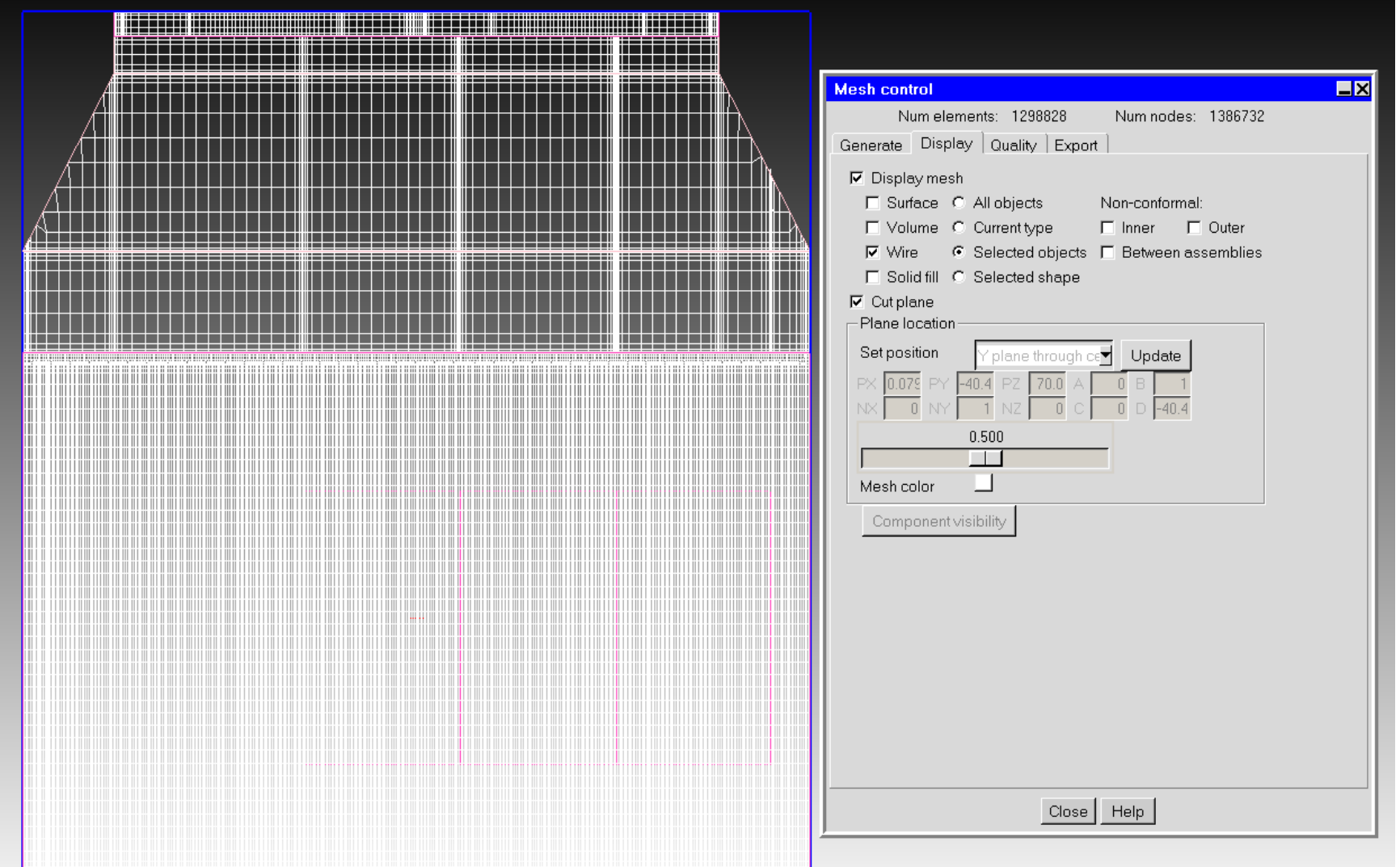

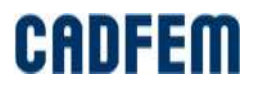

### **Solution - convergence**

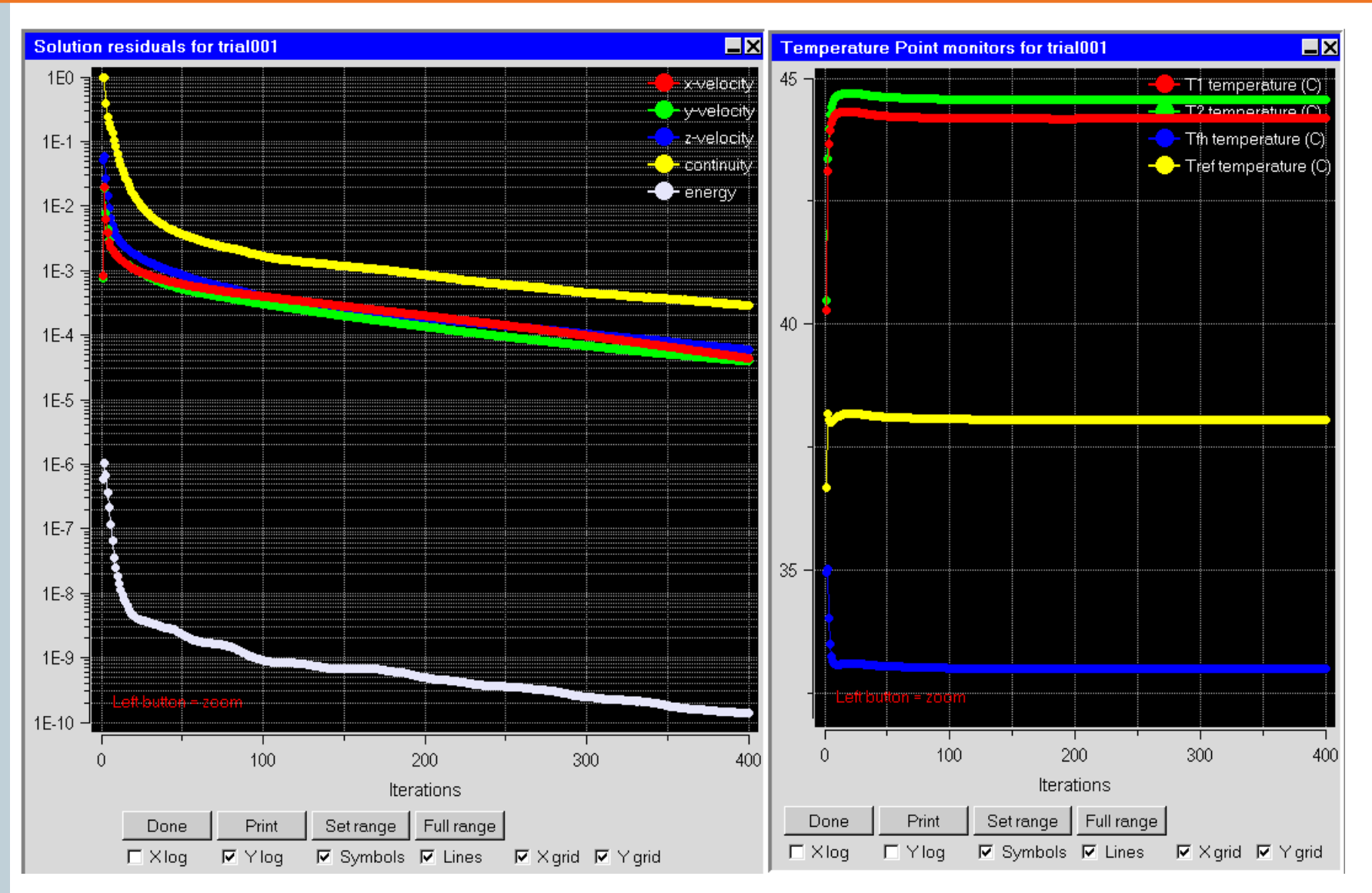

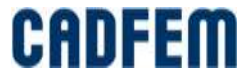

# **Typical Simulation Results**

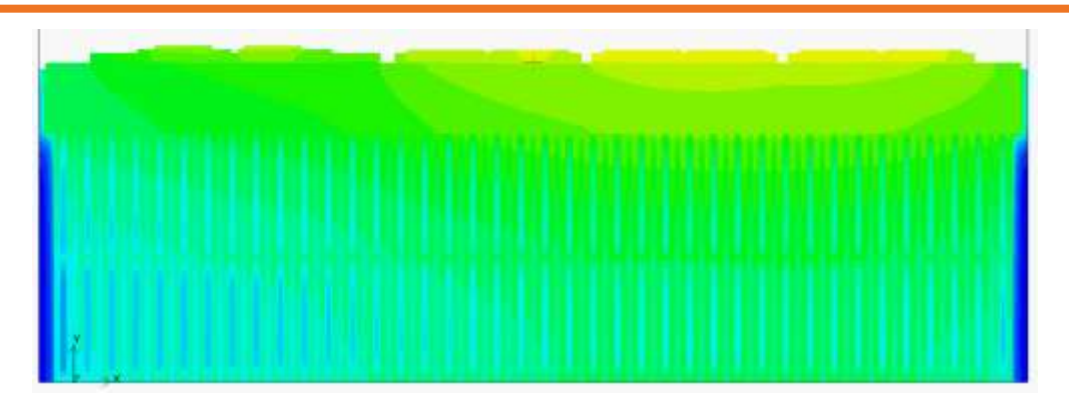

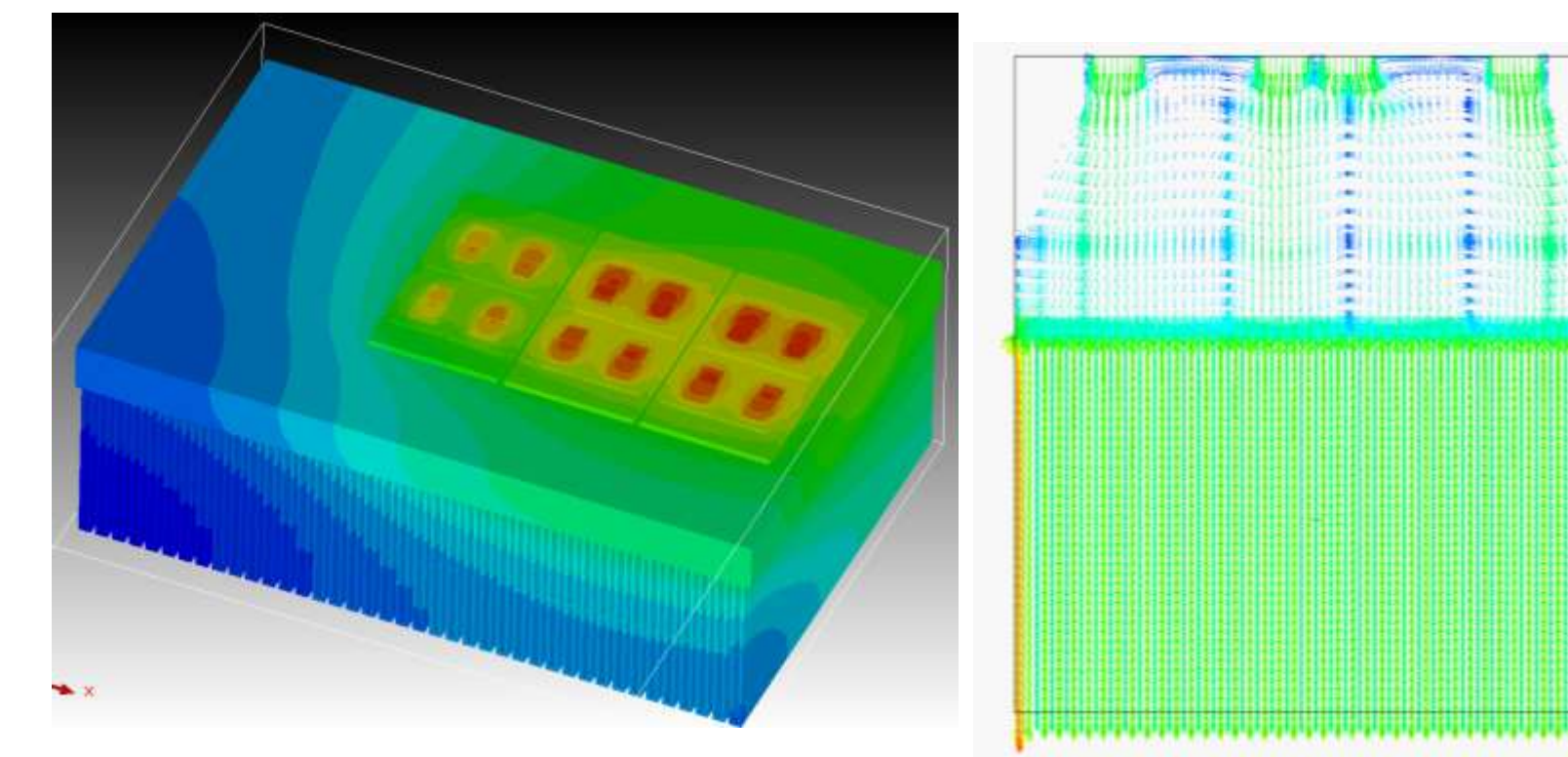

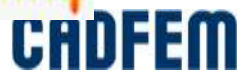

#### **Comparison with Experimental Measurements**

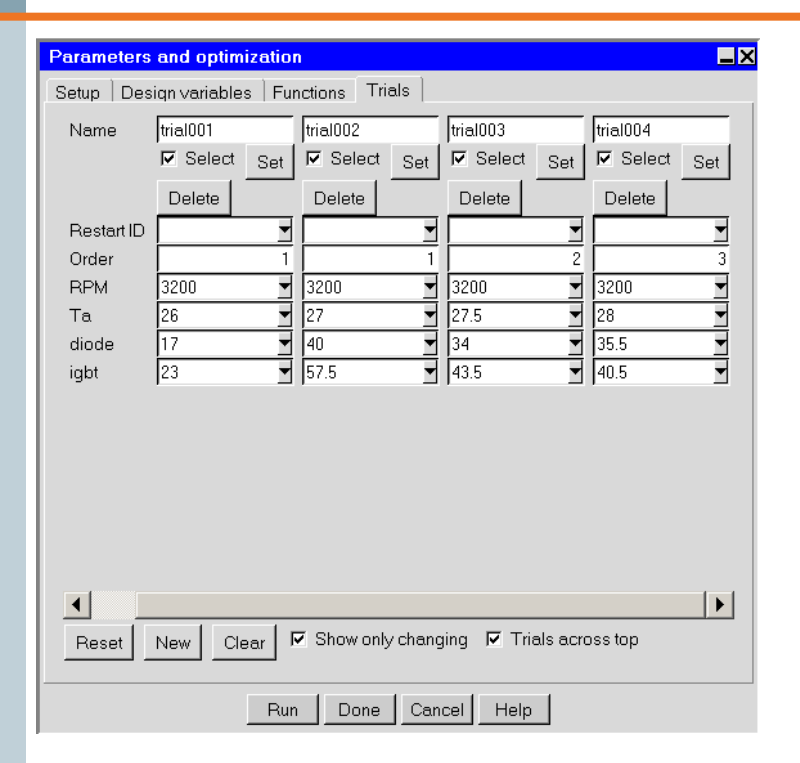

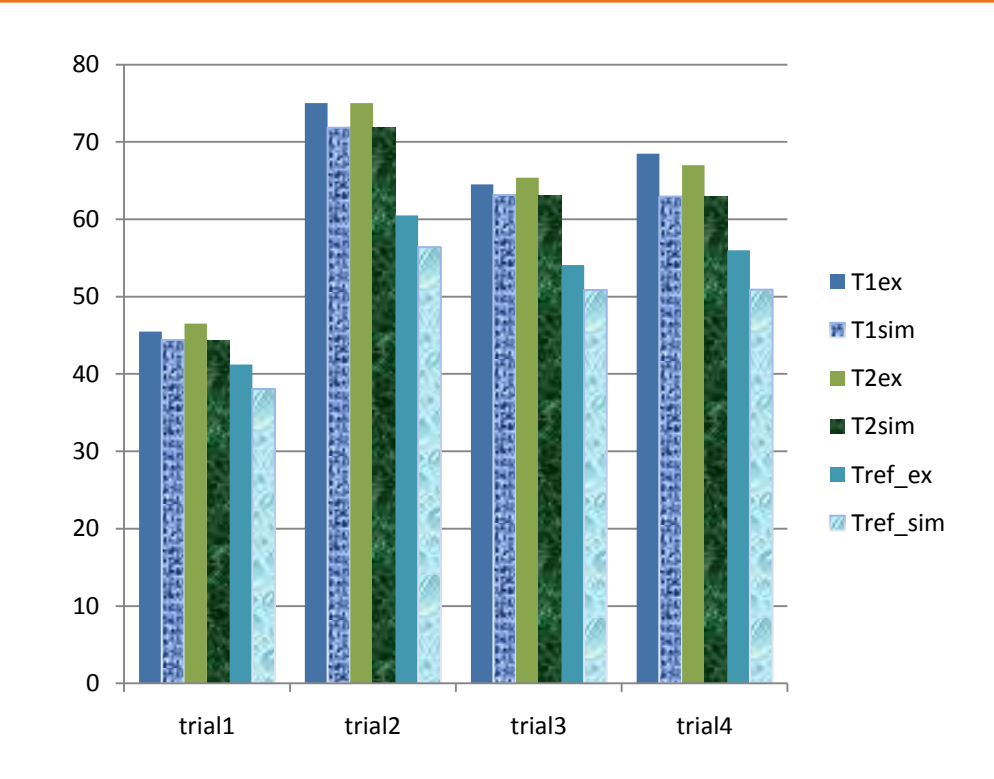

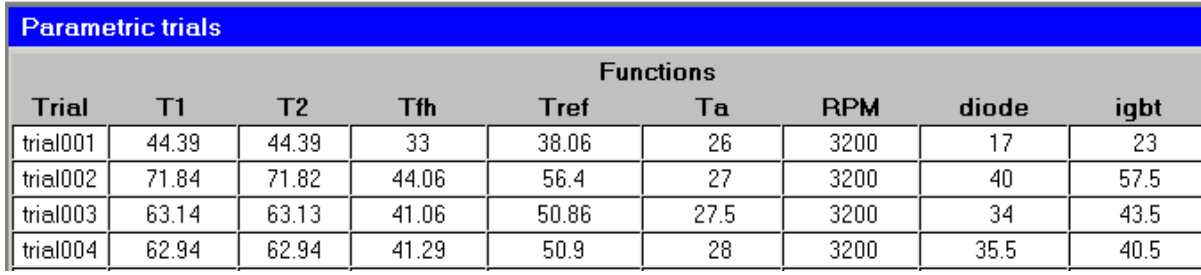

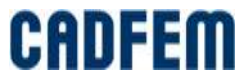

# **Transient Simulation in Icepak**

#### **Filow is developed: We need to** solve only energy equation.

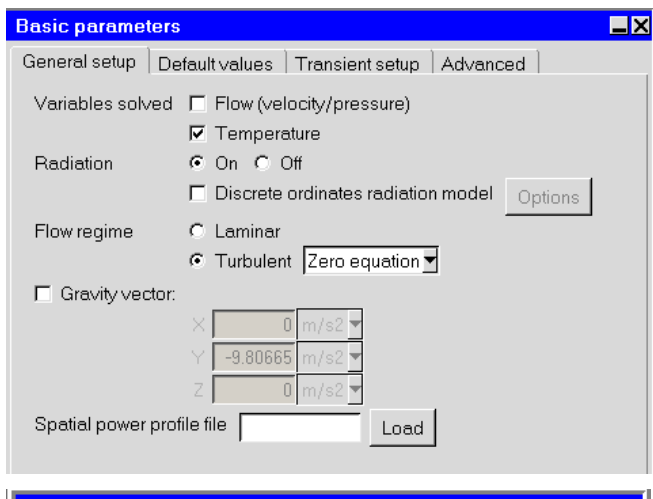

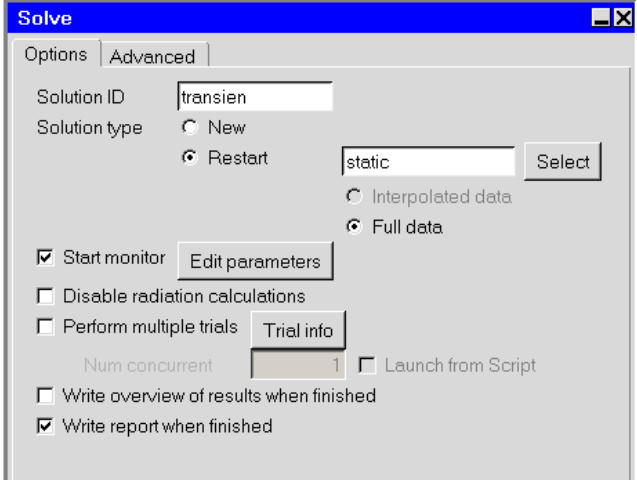

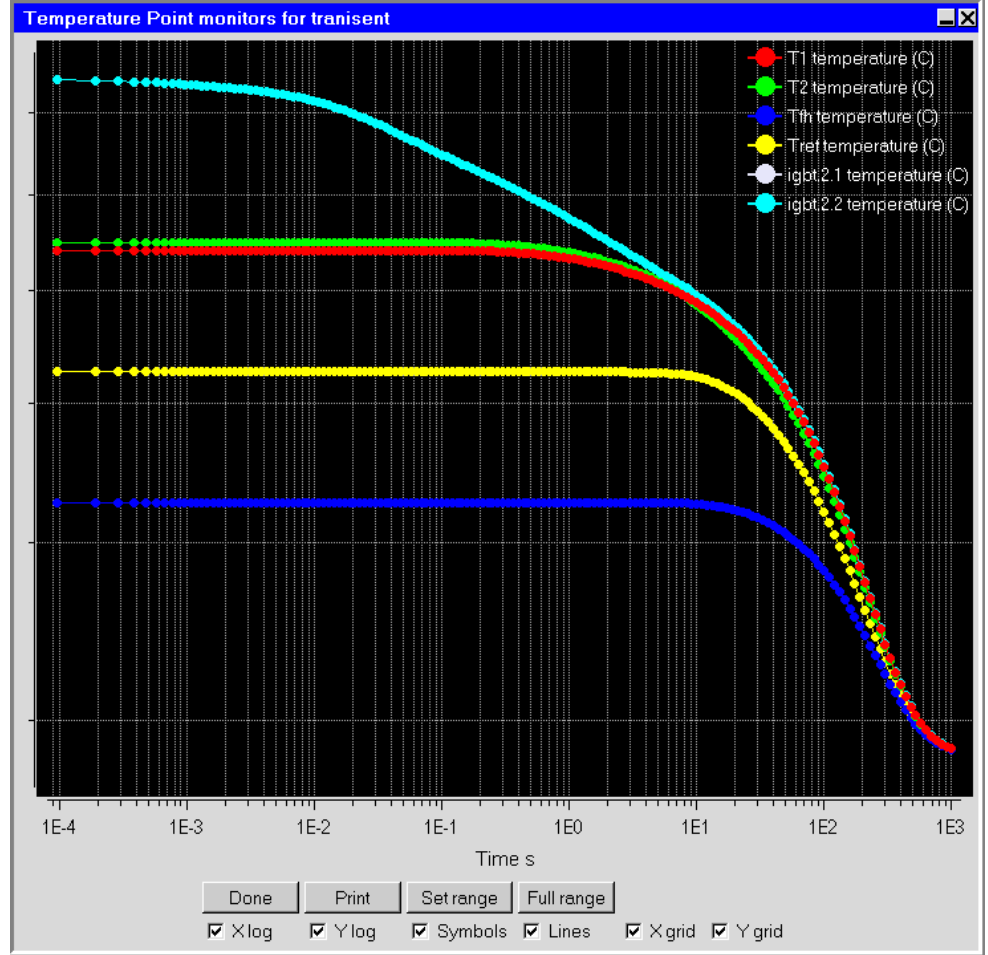

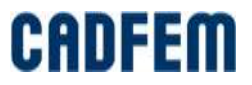

# **From Finite Elements to System Simulation**

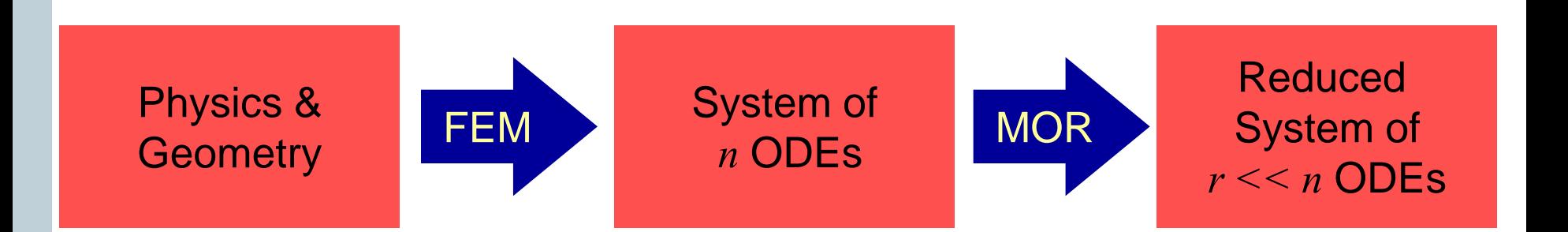

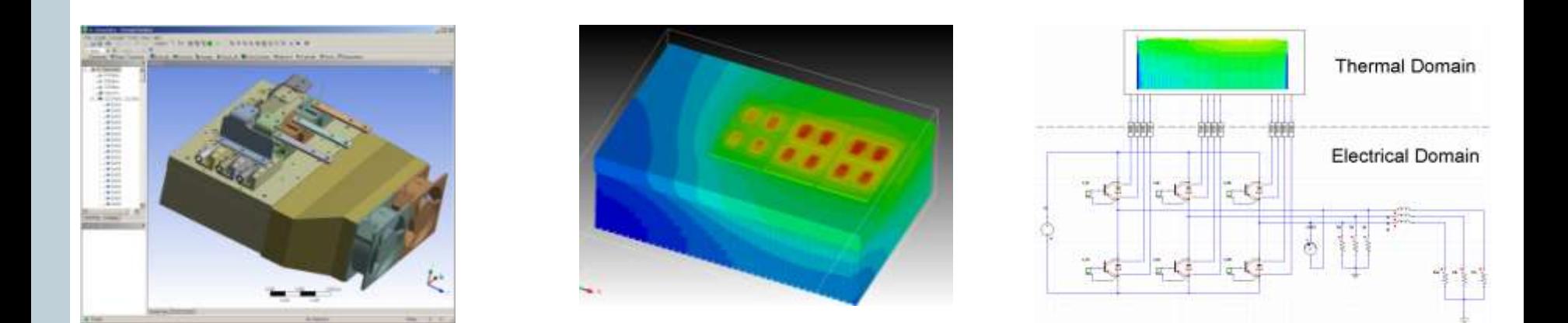

- **Electrothermal Simulation with IGBTs:** 
	- **From ANSYS Workbench to System Level**

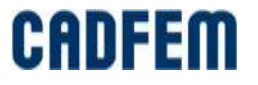

#### **Model Order Reduction**

- Relatively new technology
- **Solid mathematical background:** 
	- Approximation of large scale dynamic systems
- **Dynamic simulation:** 
	- **Harmonic or transient simulation**
- **Industry application level:** 
	- **Linear dynamic systems**

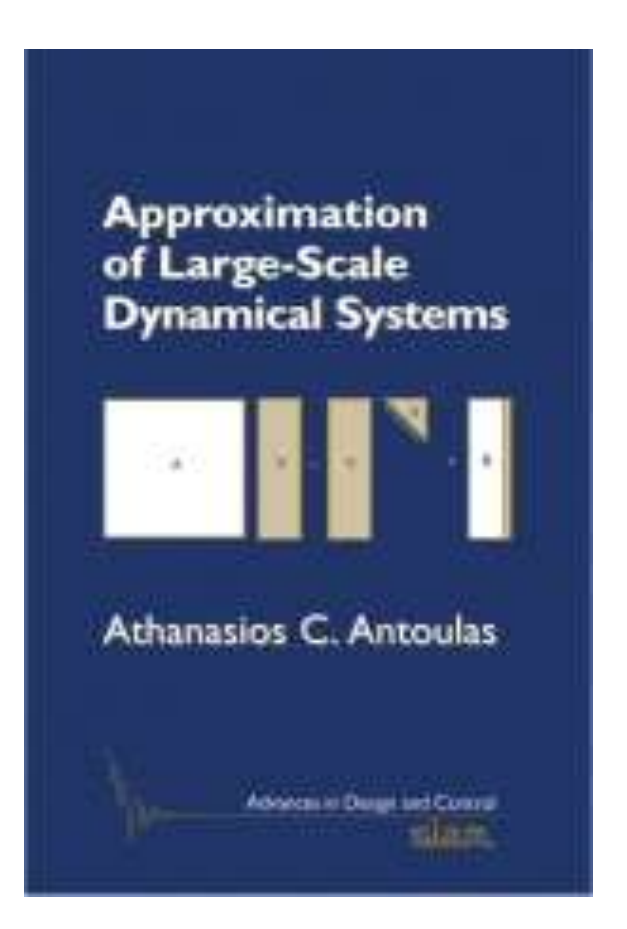

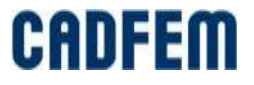

# **Model Reduction as Projection**

■ How to find

■ Mode

to do it.

subspace?

superposition is

not the best way

**Projection onto low**dimensional subspace

$$
E\dot{\mathbf{x}} + K\mathbf{x} = B\mathbf{u}
$$

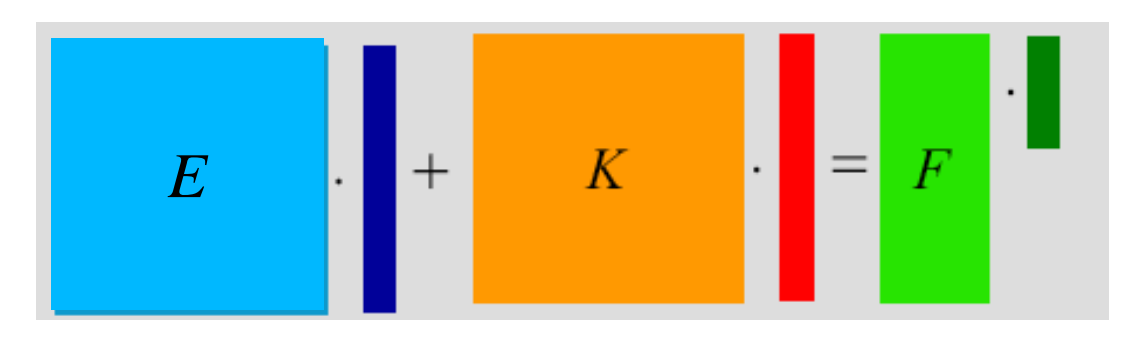

$$
\mathbf{x} = V\mathbf{z} + \varepsilon
$$

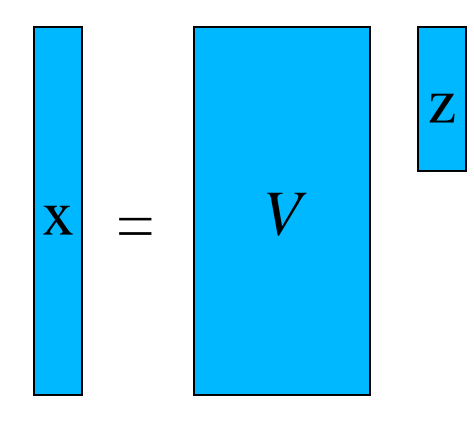

 $V^T E V \dot{\mathbf{z}} + V^T K V \mathbf{z} = V^T B \mathbf{u}$ 

$$
E_r \parallel + |K_r| \parallel = |F_r| \cdot \parallel
$$

CAI

#### **Transferring Model from Icepak to Workbench**

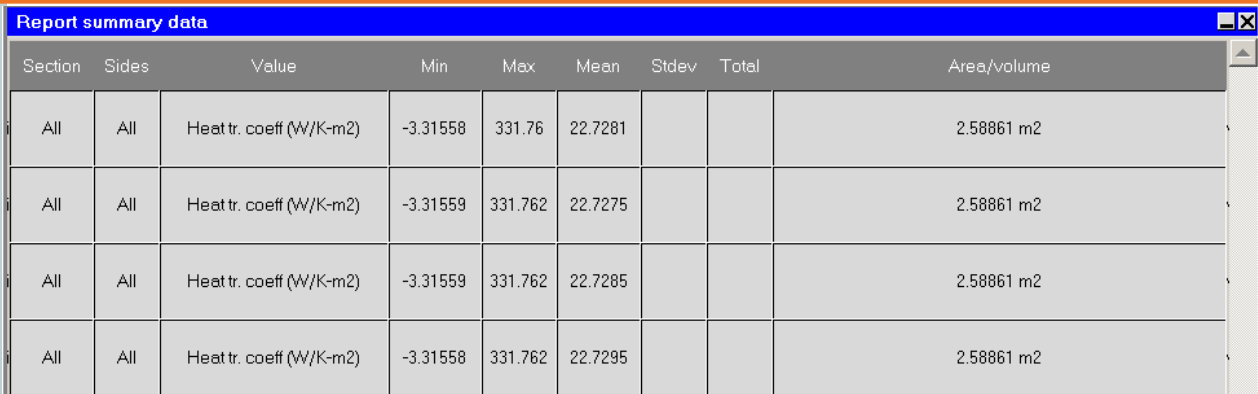

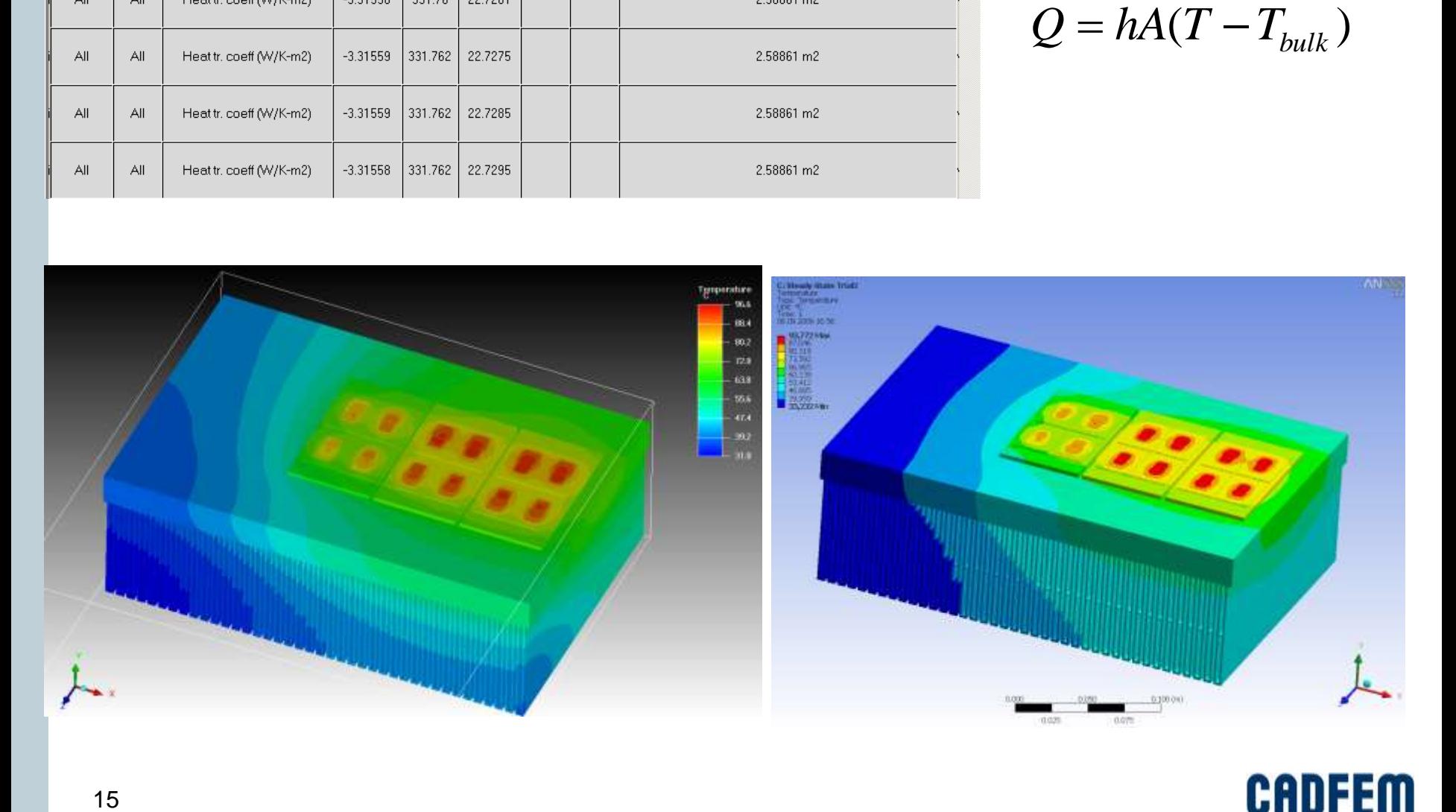

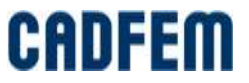

# **MOR for ANSYS: [http://ModelReduction.com](http://modelreduction.com/)**

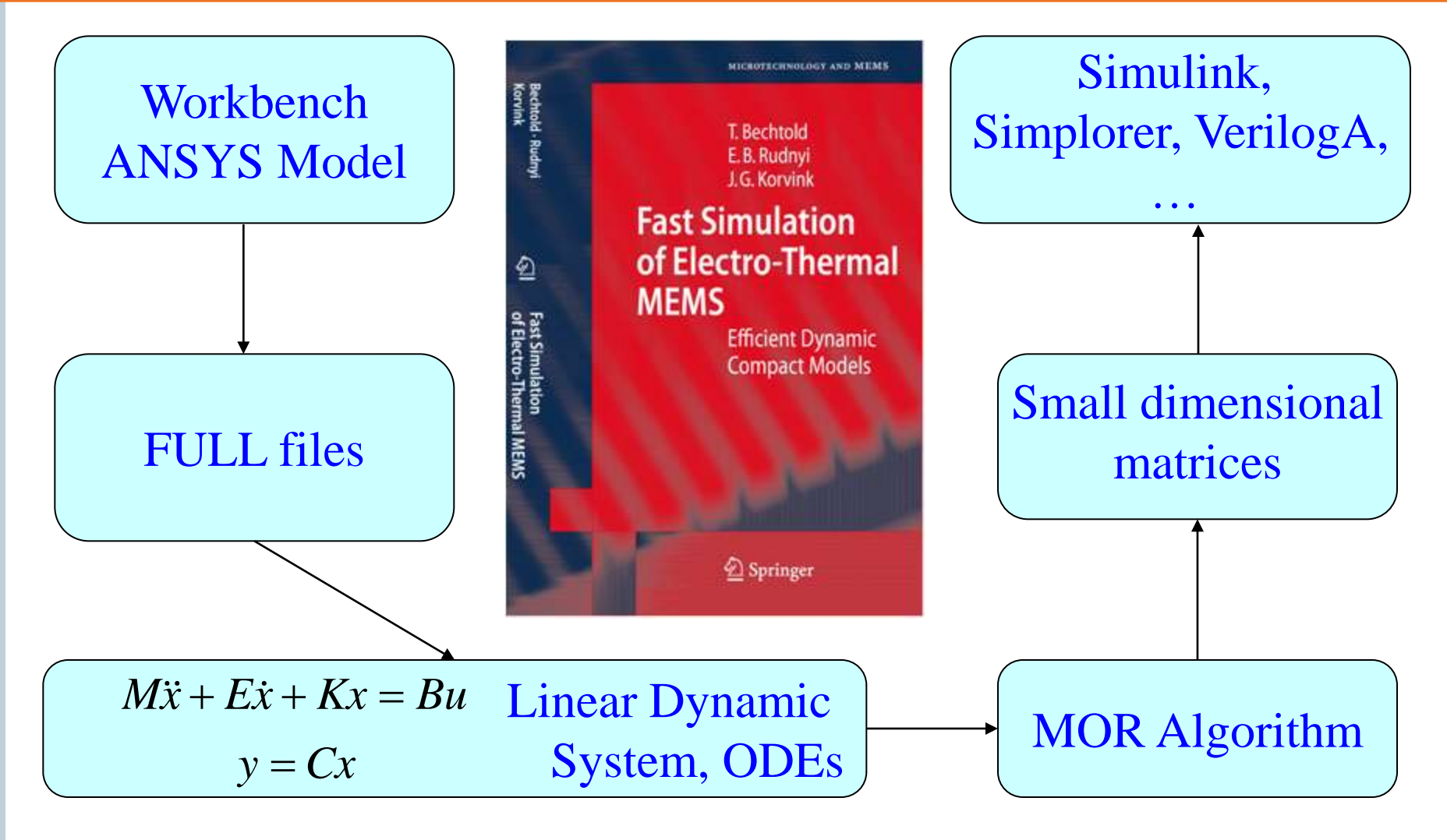

Current version 2.5

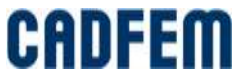

# **Model Reduction: Inputs and Outputs**

■ 12 inputs and outputs have been defined

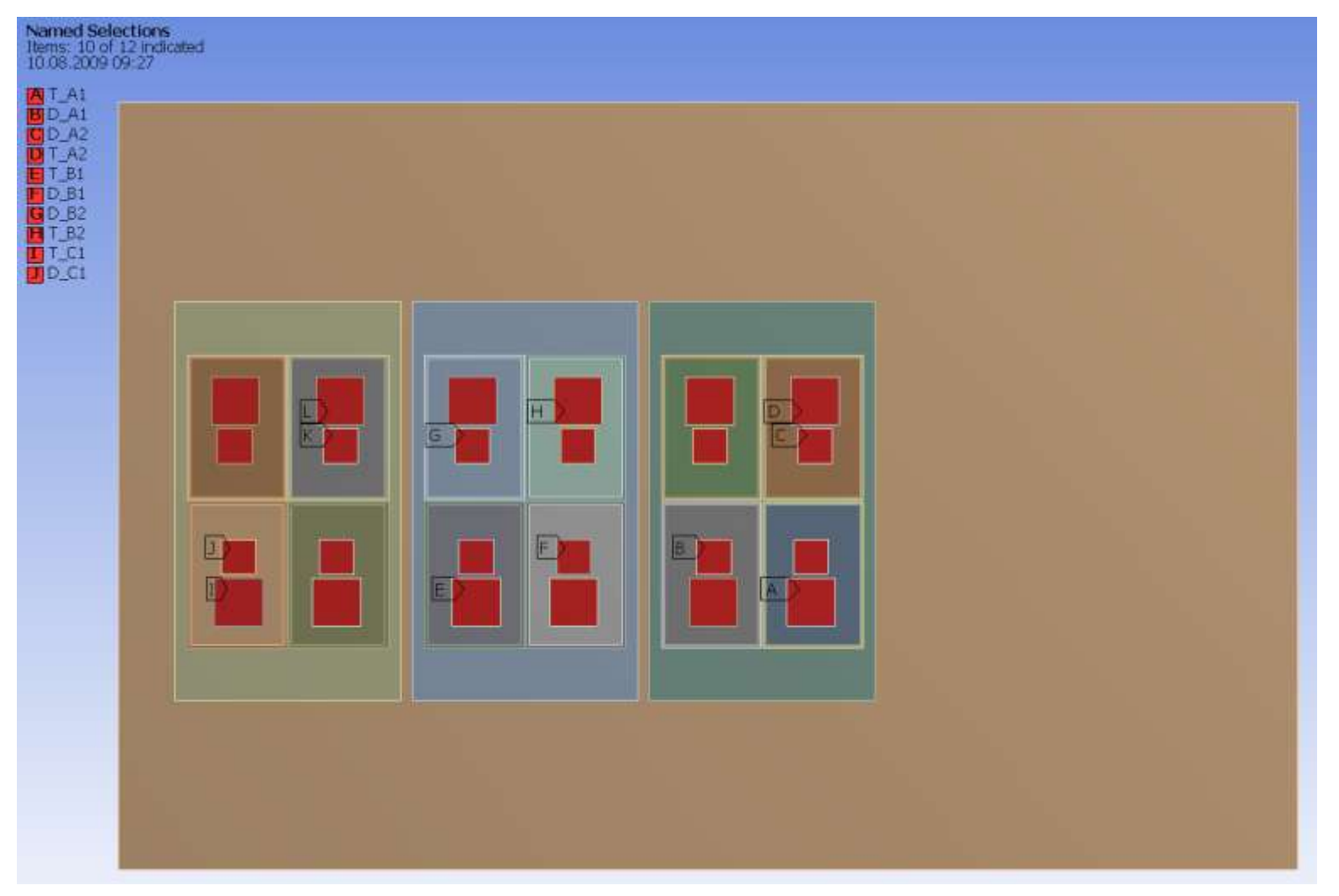

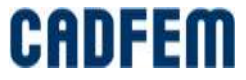

#### **Model reduction**

- Dimension of the model in ANSYS is about 900 K DoFs.
- Dimension of the reduced model is 15 DoFs per input  $= 15*12 = 180$ .
- The reduced model covers all heat sources and thermal cross talk at once.
- **Transient simulation when 1 W has been applied only on device.** Step response.
- On the next slides there is comparison between the simulation of the full model in ANSYS and the reduced model for T A1. This curve corresponds to thermal impedance.

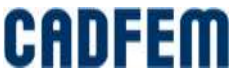

#### **Comparison**

■ Red line – ANSYS, green line – reduced model. Difference is close to the line thickness. For such accuracy, one needs 15 DoFs per input.

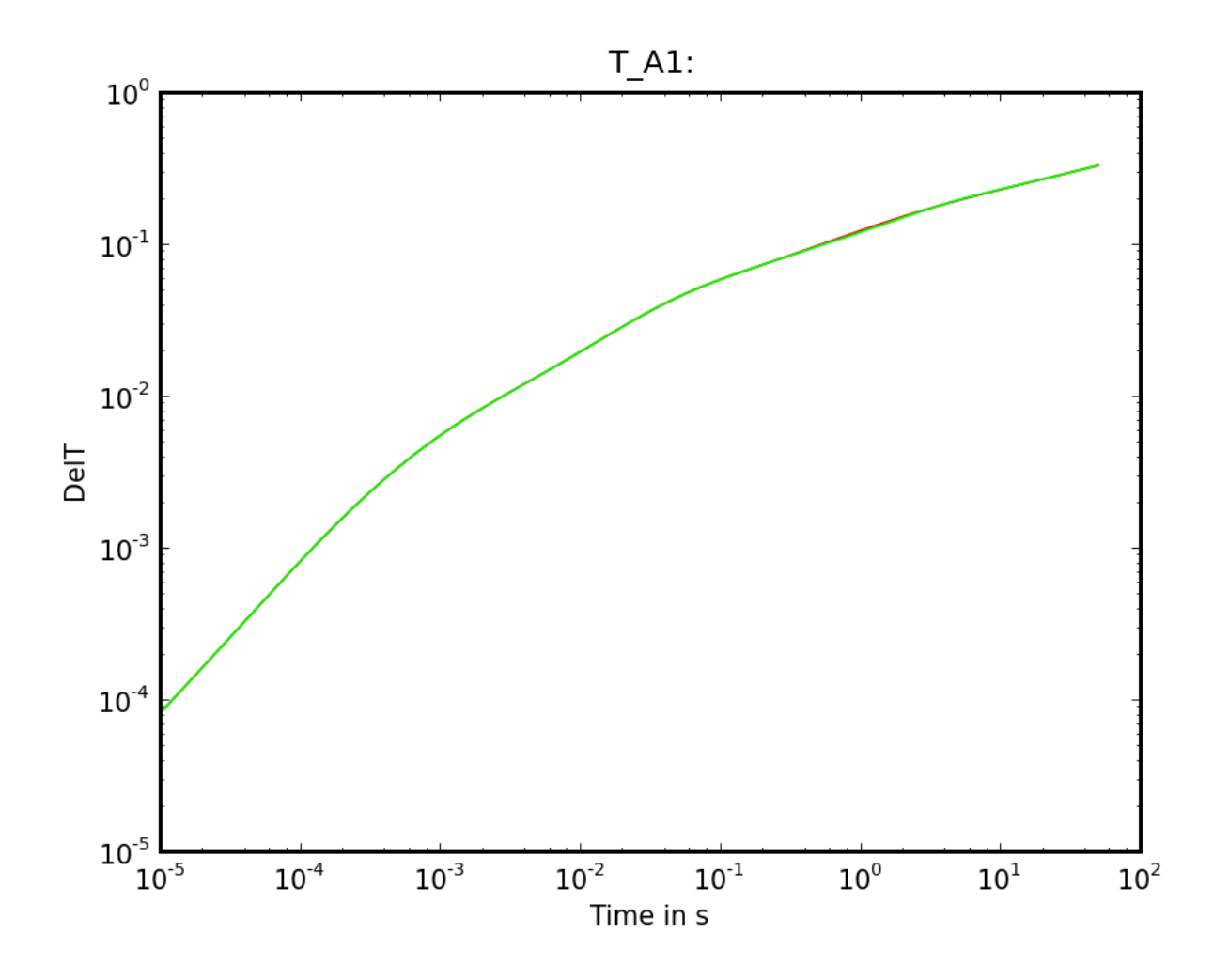

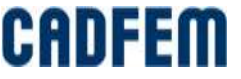

### **Comparison**

■ Relative error between results in ANSYS and reduced model.

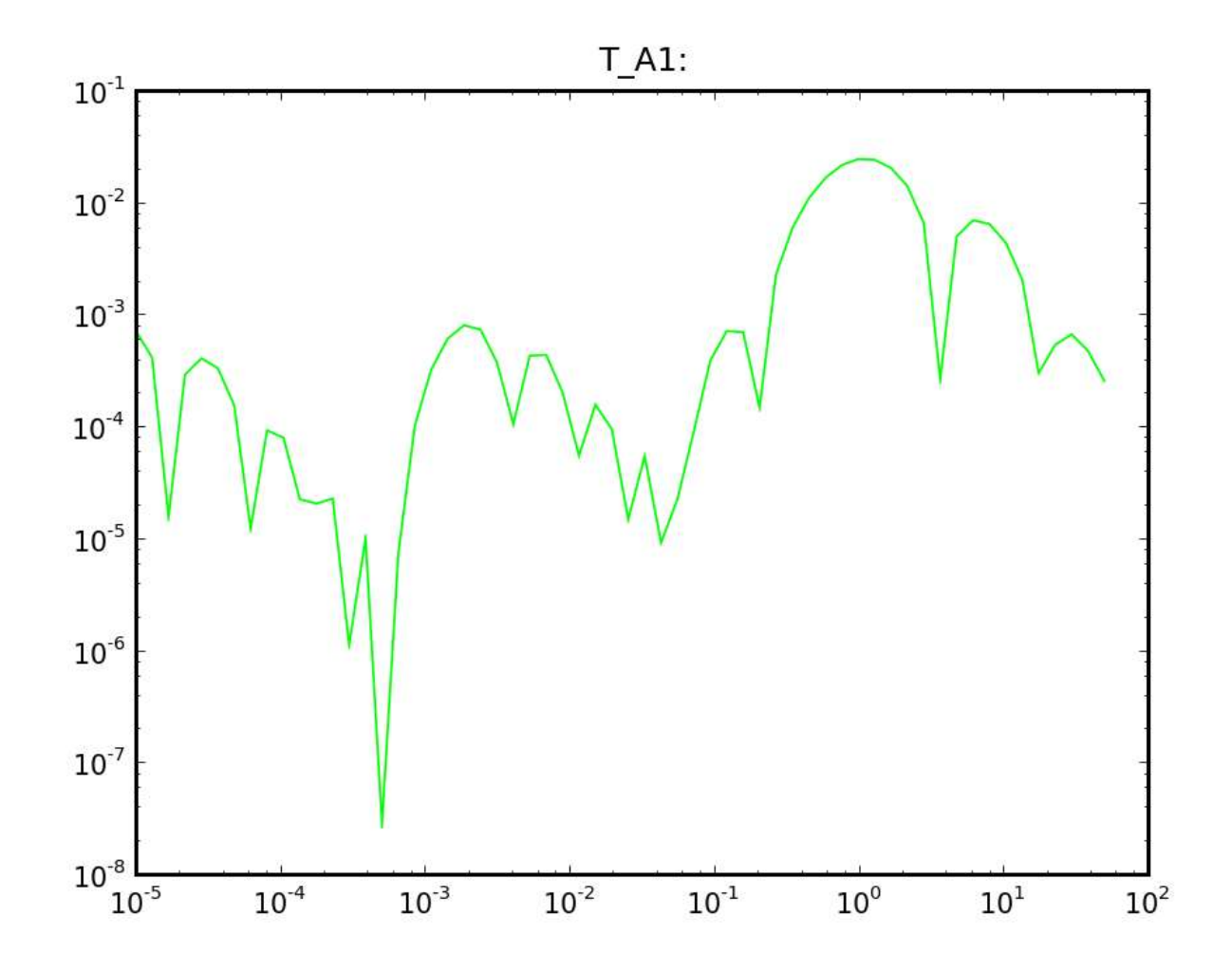

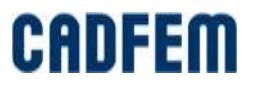

#### **Comparison with Measurements**

- Cooling curves from the stationary state with:
	- 75 W on IGBTs
	- 0 W on diodes
	- $\blacksquare$  T ambient = 28.5
- Using point T2 (P2) and the average on the upper face of IGBT T\_B2 for comparison with the measurements

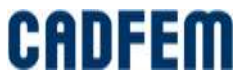

#### **Temperatures on IGBTs**

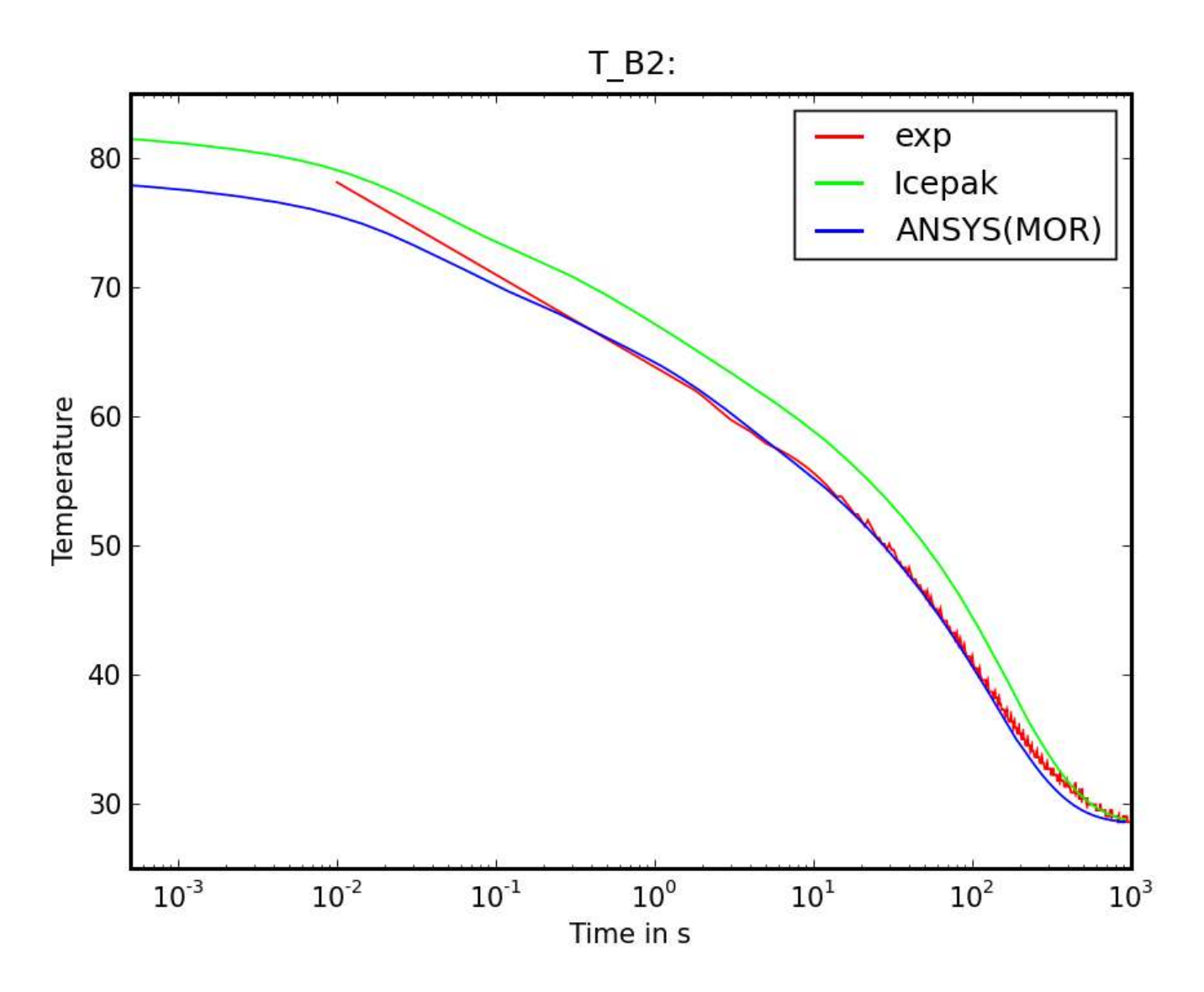

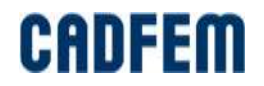

#### **Temperatures under IGBTs**

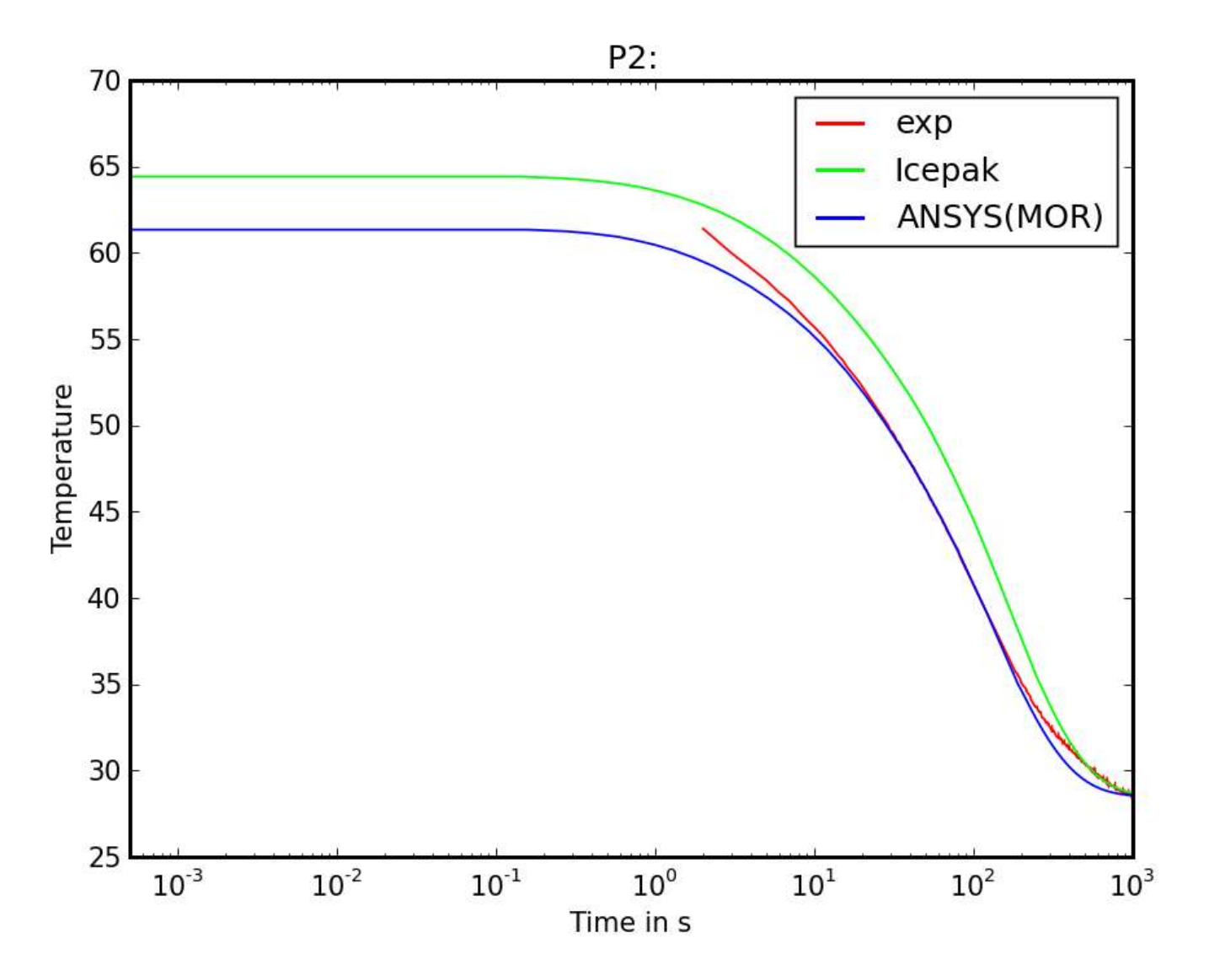

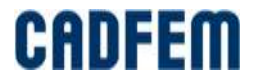

### **Simulation in Simplorer**

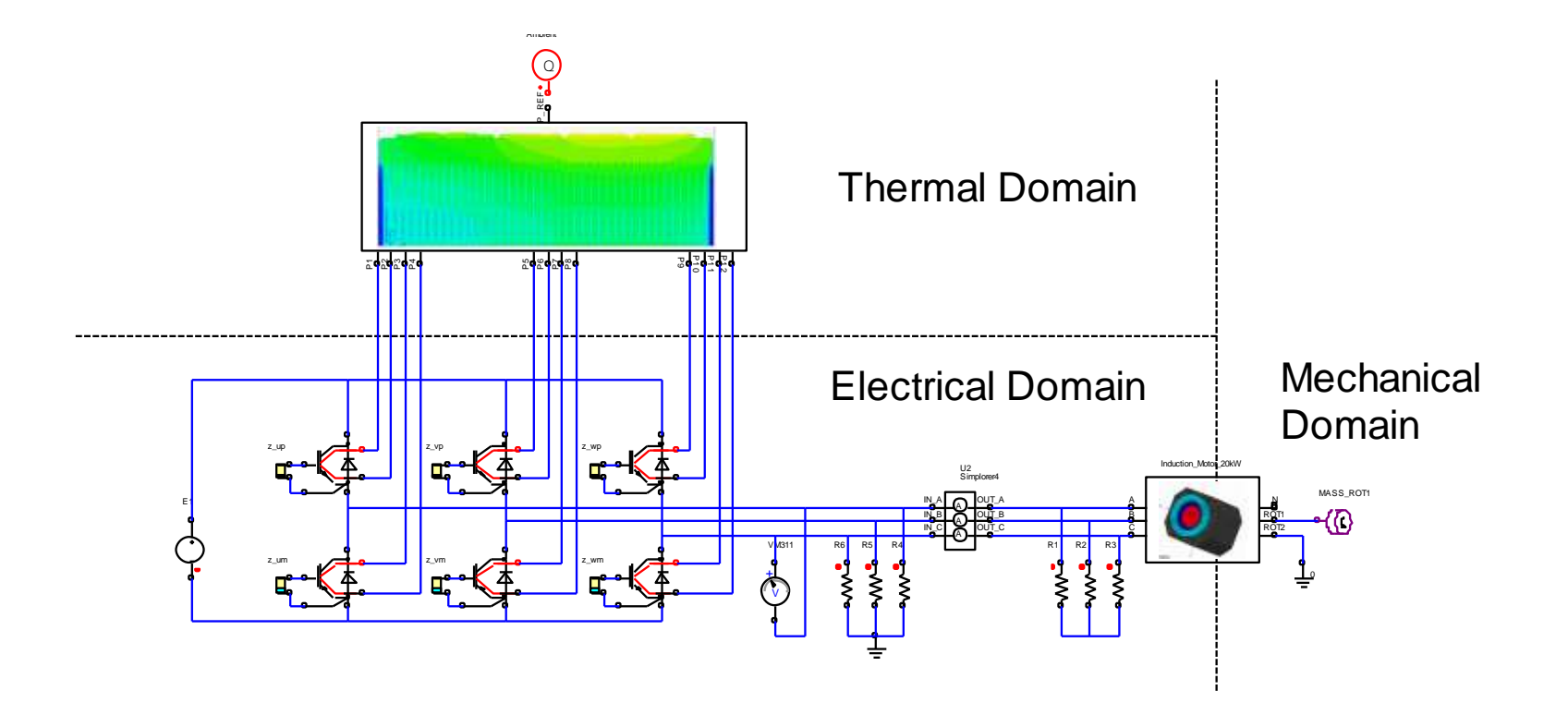

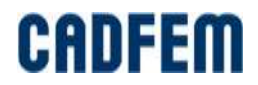

### **Conclusion**

- **Example 2 I cepak to quickly simulation IGBT converter**
- Compact dynamic thermal model are necessary
- **Transfer to ANSYS Workbench with convection boundary conditions**
- Compact thermal model are obtained through model reduction

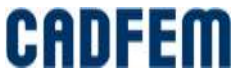